2024/05/16 00:09 1/1 LSET

## **LSET**

## **Syntax**

LSET variable\$ = value

## **Description**

Left-aligns the value into variable\$. If the length of the value is too short, then it is padded on the right with spaces. If the length of the value is too long, then it is truncated on the right. This is only for use with variables assigned to a random access buffer with FIELD command.

From:

https://www.osfree.org/doku/ - osFree wiki

Permanent link:

https://www.osfree.org/doku/doku.php?id=en:docs:dos:cmd:basic:lset

Last update: 2024/04/16 01:12

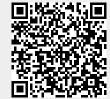